## **Arbeitskreis "SMV-Portal"**

Staatsinstitut für Schulqualität und Bildungsforschung

**Materialien**

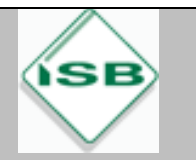

# **Päckchen packen**

### **WANN?**

November–Dezember

# **WAS?**

Verschiedene Organisationen wollen armen Menschen helfen, indem sie ihnen zu Weihnachten Pakete mit kleinen Geschenken u. a. für Kinder im In- und Ausland zukommen lassen.

## **MATERIALIEN/NÜTZLICHES**

- **Ansprechpartner sind zum Beispiel:** 
	- verschiedene Radiosender, die mit Hilfsorganisationen zusammenarbeiten,
	- die Johanniter (Aktion "Weihnachtstrucker") und das Rote Kreuz
	- weitere Initiativen vor Ort
	- Elternbeirat
- ein paar Kartons auf Vorrat (erhältlich oft beim Hausmeister, in Supermärkten, Baumärkten oder bei Umzugsfirmen)
- evtl. Preise für die Klasse mit den meisten Päckchen organisieren größerer Ansporn

### **TIPP**

- **Preise erhöhen die Teilnehmerzahl.**
- Für Kontaktierung der Organisationen lieber zum Telefon als zum PC greifen, weil man so viel schneller an Infos kommt!
- Am besten gleich beim Einsammeln der Päckchen überall die Klasse drauf schreiben, damit es danach nicht zu Verwechslungen kommt.

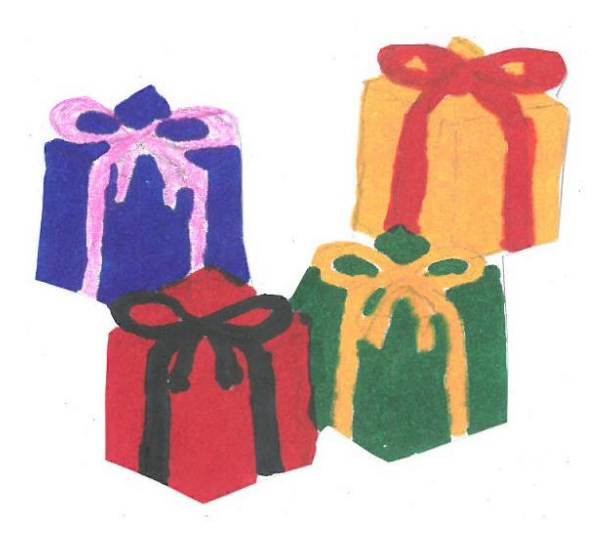

### **CHECK-LISTE**

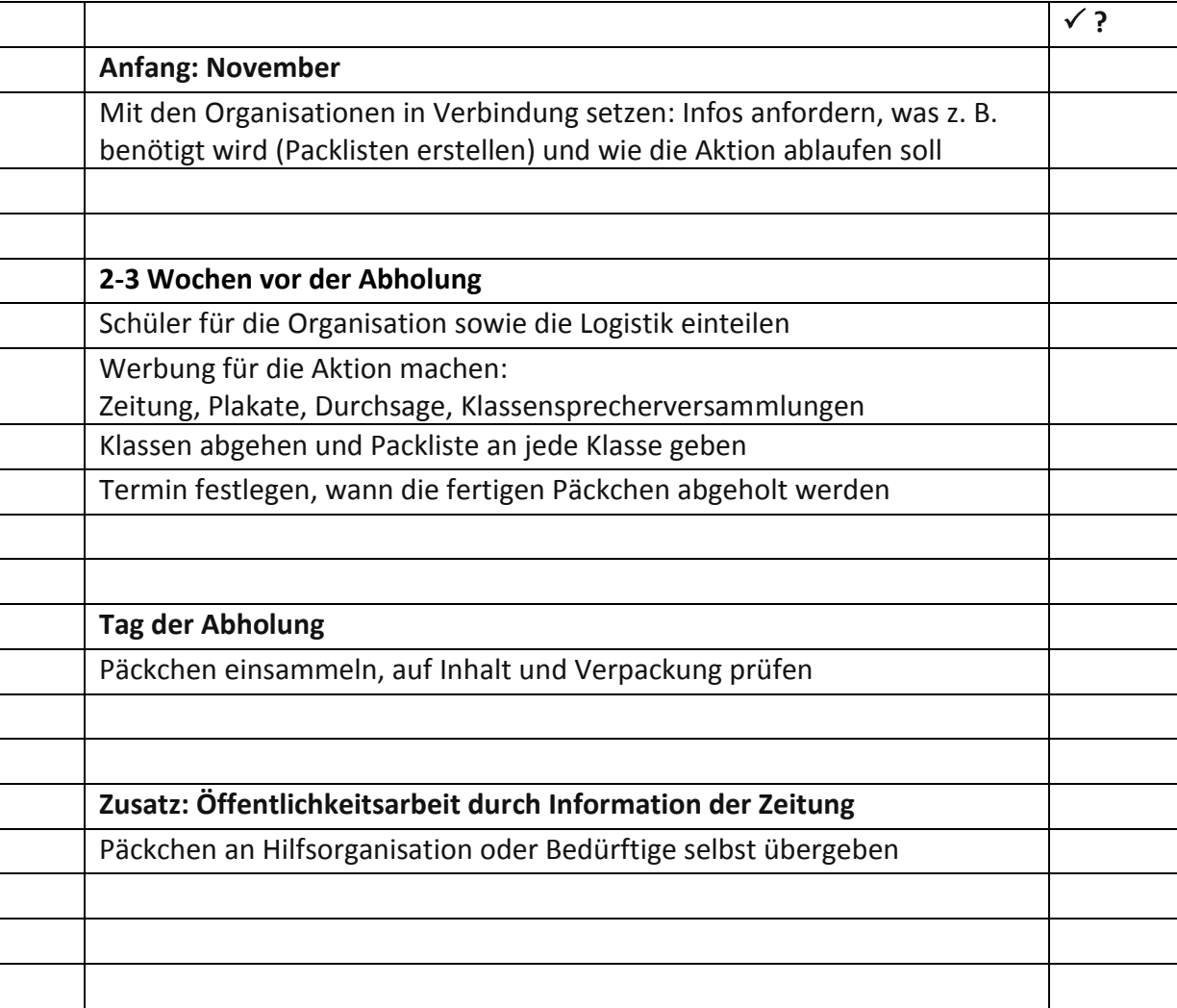

# **Raum für Notizen:**

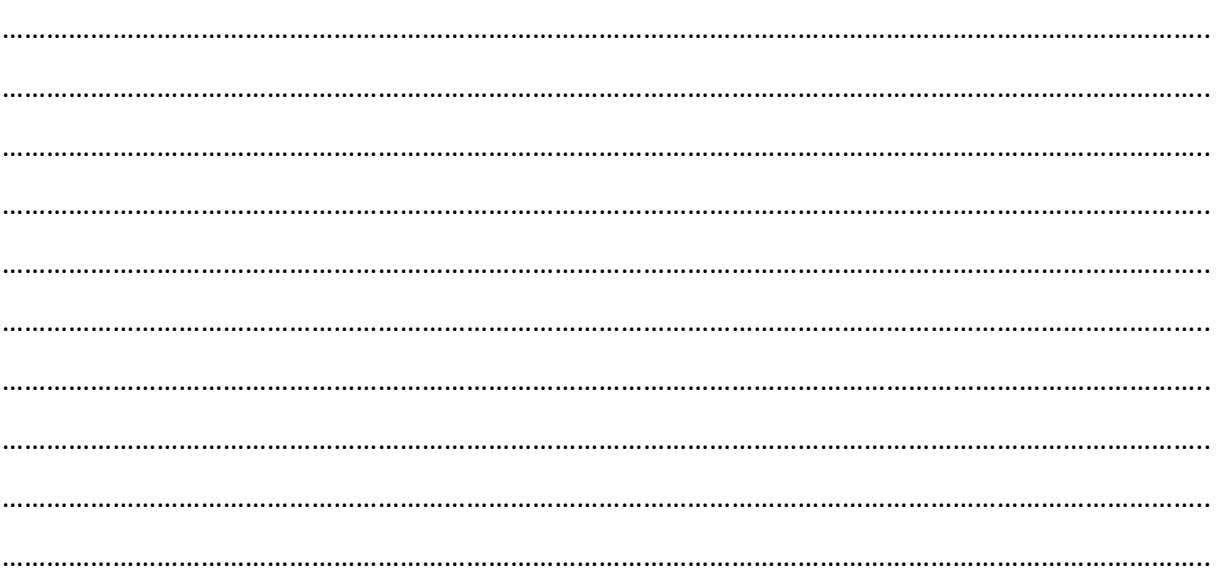